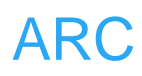

# **ARC**

# **SPI**

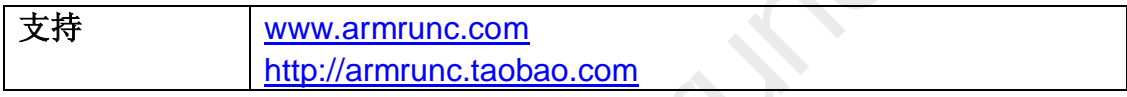

# **Change History**

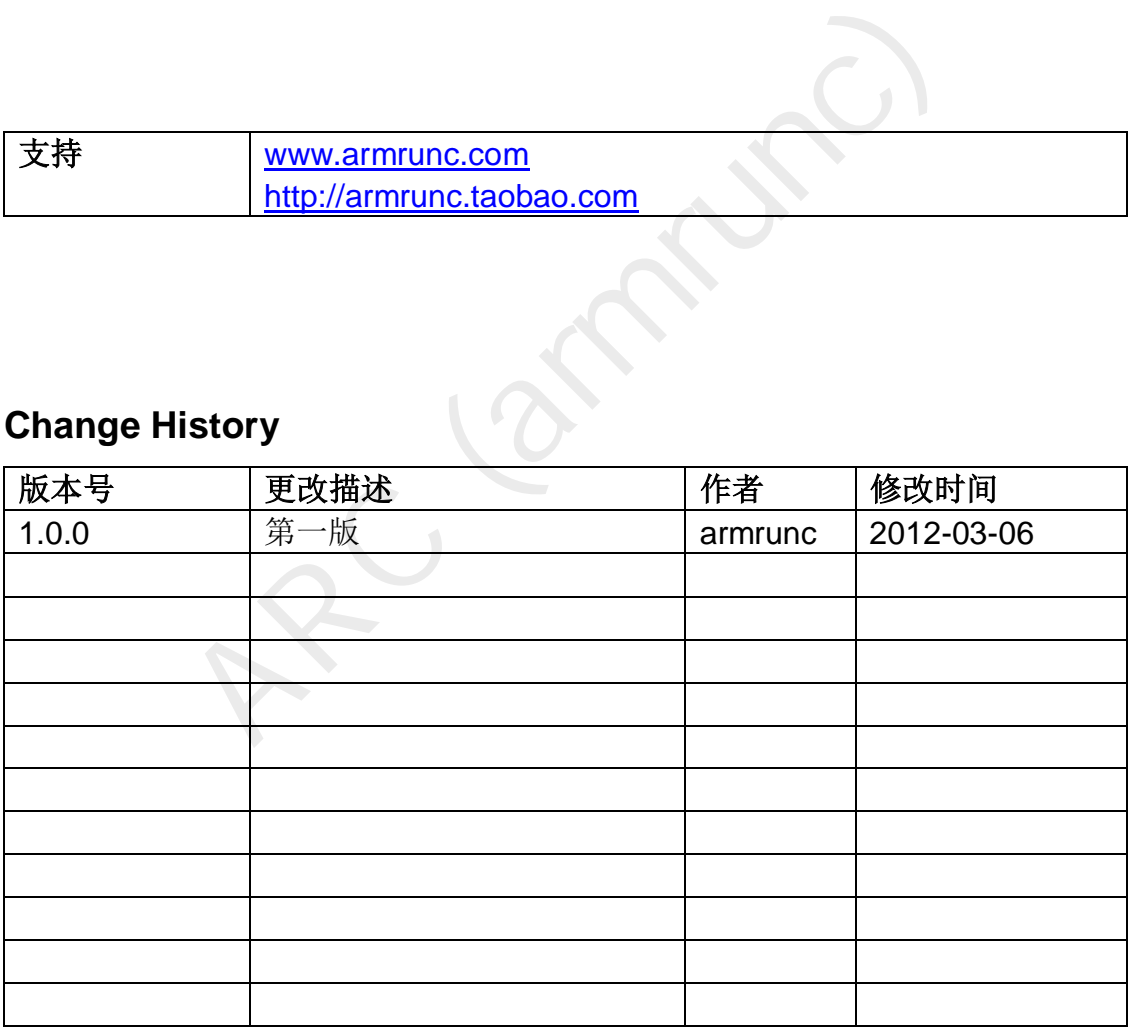

## 目录

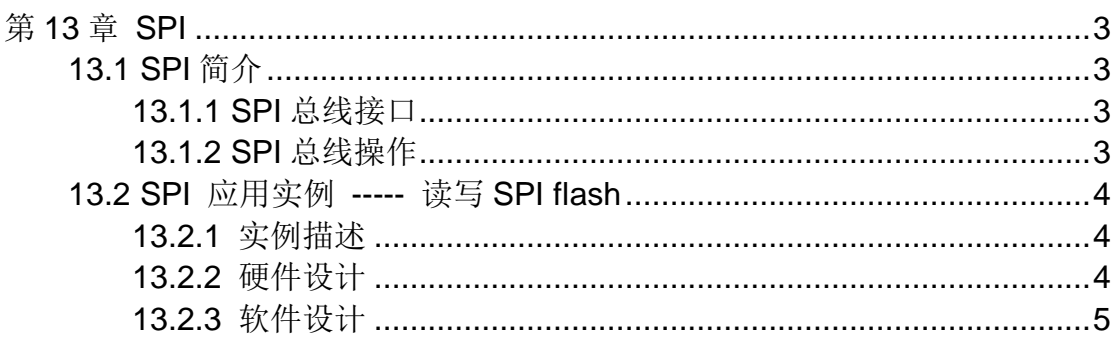

# <span id="page-2-0"></span>第**13**章 **SPI**

### <span id="page-2-1"></span>**13.1 SPI** 简介

SPI(Serial Peripheral Interface--串行外设接口)总线系统是一种同步串行数据 连接标准。它是由摩托罗拉定义的,可工作在全双工模式。连接到 SPI 总线上 的器件工作在主/从模式, 主器件发起数据传输, SPI 总线上可以连接多个从器 件, 它们通过器件选择脚(CS)来区分。

#### <span id="page-2-2"></span>**13.1.1 SPI** 总线接口

SPI 总线包含四个逻辑信号:

- **SCLK**: 串行时钟, 由主设备产生;
- MOSI:主设备输出,从设备输入,由主设备产生;
- **MISO**: 主设备输入, 从设备输出, 由从设备产生;
- <span id="page-2-3"></span>**● CS**: 从设备片选, 低电平有效, 由主设备产生。

#### **13.1.2 SPI** 总线操作

1含四个逻辑信号:<br>串行时钟,由主设备产生;<br>主设备输出,从设备输入,由主设备产生;<br>主设备输入,从设备输出,由从设备产生;<br>发备片选,低电平有效,由主设备产生。<br>及备片选,低电平有效,由主设备产生。<br>总会片选,低电平有效,由主设备产生。<br>总线操作<br>LI工作在一个主器件和一个或者多个从器件模式下,如果<br>S线上,通过片选信号 CS来识别。<br>CS集体目标从器件的片边<br>S线上,通过片选信号 CS来识别。<br>CS集体的时刻<br>CS集体的时刻 SPI传 SPI 总线可工作在一个主器件和一个或者多个从器件模式下,如果有多个从器 件挂在 SPI 总线上,通过片选信号 CS 来识别。

 主器件首先配置时钟来开始 SPI 传输,然后拉低目标从器件的片选信号 CS 来 选中该从器件,在每个 SPI 时钟周期内,一个全双工的数据传输包括:

● 主器件发送一个比特位到 MOSI 线上, 从器件从该线上读取数据;

● 从器件发送一个比特位到 MISO 线上, 主器件从该线上读取数据。

 主器件除了要配置时钟频率,还要配置时钟极性(CPOL)和时钟相位(CPHA)。 两种时钟极性和时钟相位可以组合为四种工作模式,如下:

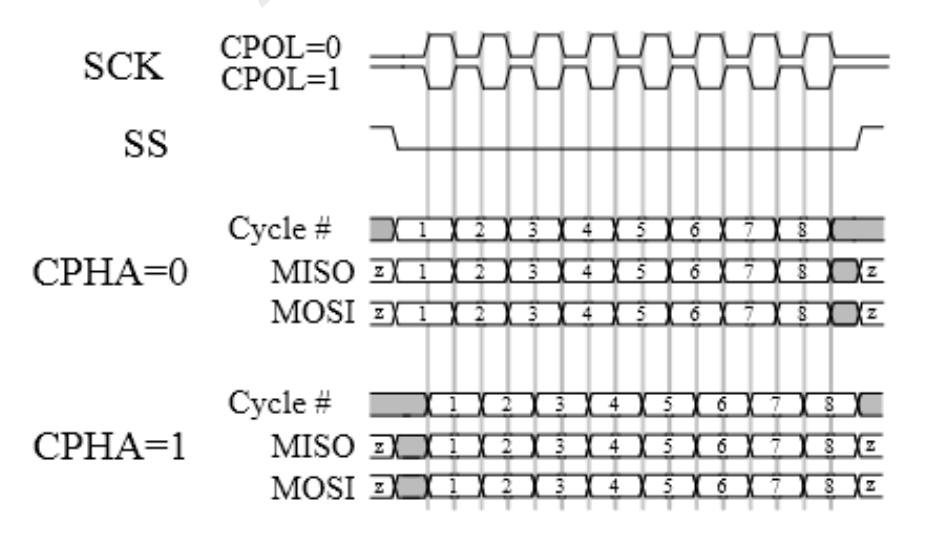

www.armrunc.com http://armrunc.taobao.com ARC

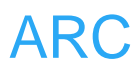

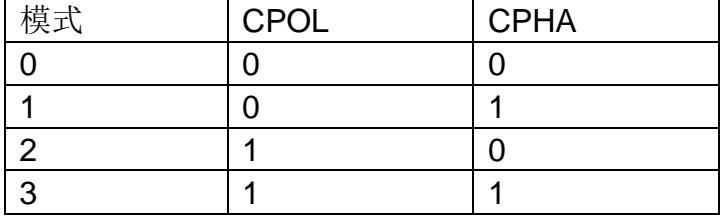

典型的 SPI 总线连接示意图如下:

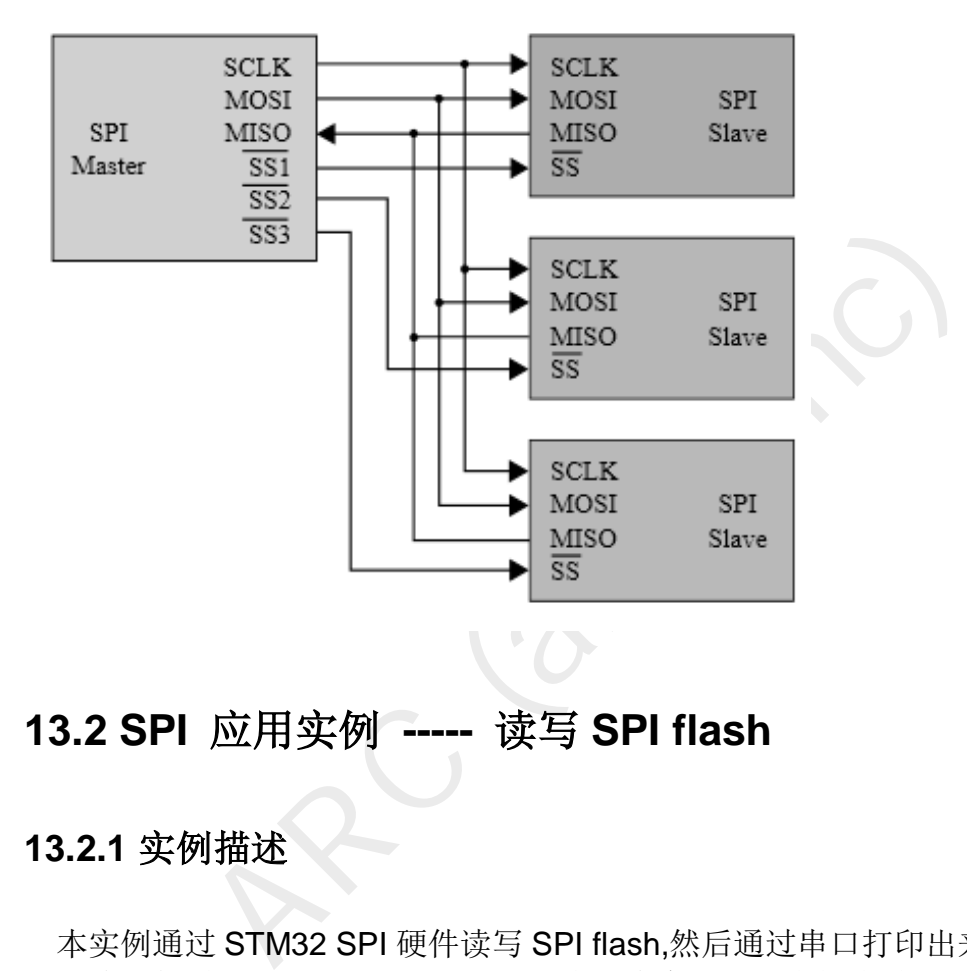

### <span id="page-3-0"></span>**13.2 SPI** 应用实例 **-----** 读写 **SPI flash**

#### <span id="page-3-1"></span>**13.2.1** 实例描述

本实例通过 STM32 SPI 硬件读写 SPI flash,然后通过串口打印出来, 通过对 比,读者能看到 SPI flash 访问是否正常。本实例可以支持多种 FLASH, 并且 很容易扩展支持其它的 flash, 只要在文件 ARC\_SPI\_Flash.c 填表 spi\_flash\_list[] 即可。

#### <span id="page-3-2"></span>**13.2.2** 硬件设计

该实例用到 PA4, PA5, PA6 和 PA7。GPIO 分配和硬件图如下: 注:SPI flash 型号不一定是 W25X40.

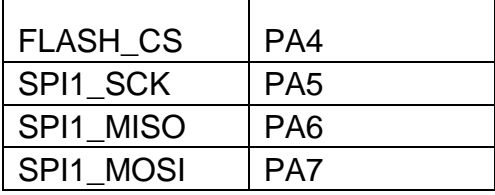

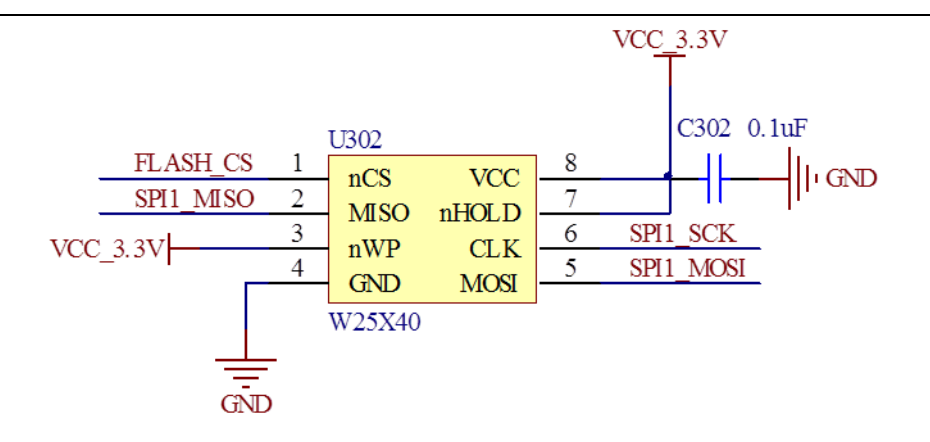

#### <span id="page-4-0"></span>**13.2.3** 软件设计

も初始化 SysTick 用于精确延迟,初始化串口用于输出<br>PI接口,SPI接口配置为两线全双工主器件工作模式,时钟极性,相位工作在模式 0(见上图)。SPI波特<br>Hz / 4).<br>6数 ARC\_SPI\_FLASH\_ID\_check() 来识别 SPI flash,<br>FJ / 4).<br>6数 ARC\_SPI\_FLASH\_ID\_check() 来识别 SPI flash,<br>FJ 印该 flash 描述,如果你的 flash 型号没有在 s 本实例首先初始化 SvsTick 用于精确延迟, 初始化串口用于输出调试, 然后 再初始化 SPI 接口, SPI 接口配置为两线全双工主器件工作模式, 数据传输大 小为 8 比特,时钟极性, 相位工作在模式 0 (见上图)。SPI 波特率预分频系数 为 4  $(72MHz/4)$ .

然后调用函数 ARC\_SPI\_FLASH\_ID\_check() 来识别 SPI flash, 如果 flash 被识别,将会打印该 flash 描述, 如果你的 flash 型号没有在 spi\_flash\_list[], 将 会输出 flash not present or not recognized,请对照 flash 的规格书将该 flash 的信息加入到表 spi\_flash\_list[]即可。

 SPI 写入之前必须确保所写的地址范围内的数据全部为 0XFF,否则在非 0XFF 处写入的数据将失败。所以在调用 flash 写函数 ARC\_FLASH\_WriteBuffer()之 前,先调用函数 ARC\_FLASH\_EraseSector()将该 flash 擦除。

```
该实例的主要代码如下:
```

```
文件 SPI_FLASH_main.c:
```
*/\*\** 

```
 * @brief Main program, SPI flash write/read example.
```

```
 * @param None
```

```
 * @retval None
```

```
 */
```
*int main(void)* 

*{* 

```
 uint8_t Tx_Buffer[] = "ARC SPI FLASH Example"; 
 uint8_t Rx_Buffer[512] = "flash not present or not recognized\n"; 
 uint16_t BufferSize = sizeof(Tx_Buffer) / sizeof(*Tx_Buffer); 
 uint32_t FlashAddr = 0x0;
```
 *ARC\_SysTick\_Init();* 

```
 ARC_COM_Init(); 
 USART_Cmd(USART1, ENABLE);
```
*}* 

```
C_FLASH_WriteBuffer(Tx_Buffer, FlashAddr, BufferS.<br>Read data from SPI FLASH memory */<br>C_FLASH_ReadBuffer(Rx_Buffer, FlashAddr, BufferS<br>)<br>htf("Tx: %s\n", Tx_Buffer);<br>C_SysTick_Delay(1000);<br>SPI_Flash.c:<br>Set flash index and t
      ARC_SPI_Flash_Init(); 
      /*!< Enable the SPI1 */ 
      SPI_Cmd(SPI1, ENABLE); 
      ARC_SPI_FLASH_ID_check(); 
      if (spi_flash_found) 
      { 
           /* Erase SPI FLASH Sector to write on */ 
           ARC_FLASH_EraseSector(FlashAddr); 
           /* Write Tx_Buffer data to SPI FLASH memory */ 
           ARC_FLASH_WriteBuffer(Tx_Buffer, FlashAddr, BufferSize); 
           /* Read data from SPI FLASH memory */ 
           ARC_FLASH_ReadBuffer(Rx_Buffer, FlashAddr, BufferSize); 
      } 
      while (1) 
      { 
           printf("Tx: %s\n", Tx_Buffer); 
           printf("Rx: %s\n", Rx_Buffer); 
           ARC_SysTick_Delay(1000); 
      } 
文件 ARC SPI Flash.c:
/** 
    * @brief Set flash index and the found status. 
    * @param flash_index: the flash index. 
    * @param flash_found: the found status. 
    * @retval None. 
    */
void ARC_SPI_FLASH_set_index(uint32_t flash_index, uint8_t flash_found) 
{ 
      spi_flash_index = flash_index; 
      spi_flash_found = flash_found; 
} 
/** 
    * @brief get flash index and the found status. 
    * @param *flash_index: the flash index.
```
 *\* @retval the flash found status.* 

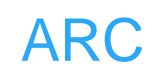

```
PLFLASH_ID_check(void)<br>
t i = 0, flash_list_count = 0;<br>
t FlashID = 0;<br>
st_count = sizeof(spi_flash_list)/sizeof(SPI_FLASH_CI<br>
; i < flash_list_count; i++)<br>
C_FLASH_CS_LOW();<br>
C_SPI_SendByte(SPI1, spi_flash_list[i].flash_c
    */
uint8_t ARC_SPI_FLASH_get_index(uint32_t *flash_index) 
{ 
      *flash_index = 0; 
      if(spi_flash_found != 0) 
            *flash_index = spi_flash_index; 
      return spi_flash_found; 
} 
/** 
    * @brief Check the ID of the flash, including manufacture ID and device ID. 
    * @param None 
    * @retval None. 
    */
void ARC_SPI_FLASH_ID_check(void) 
{ 
      uint32_t i = 0, flash_list_count = 0; 
      uint32_t FlashID = 0; 
      flash_list_count = sizeof(spi_flash_list)/sizeof(SPI_FLASH_CMD); 
      for(i = 0; i < flash_list_count; i++) 
      { 
           ARC_FLASH_CS_LOW(); 
           ARC_SPI_SendByte(SPI1, spi_flash_list[i].flash_cmd_rdid); 
           FlashID |= (ARC_SPI_SendByte(SPI1, FLASH_DUMMY_BYTE) & 
0xFF) << 16; 
           FlashID |= (ARC_SPI_SendByte(SPI1, FLASH_DUMMY_BYTE) & 
0xFF) << 8; 
           FlashID |= ARC_SPI_SendByte(SPI1, FLASH_DUMMY_BYTE) & 
0xFF;
           ARC_FLASH_CS_HIGH(); 
           if(spi_flash_list[i].flash_id == FlashID) 
           { 
                 printf("%s found\n", spi_flash_list[i].flash_desc); 
                 ARC_SPI_FLASH_set_index(i, 1); 
                 return; 
           } 
      } 
      printf("flash not present or not recognized\n"); 
      ARC_SPI_FLASH_set_index(0, 0);
```

```
Polls the status of the Write In Progress (WIP) flag in t<br>status register and loop until write opertaion has com<br>None<br>None<br>LASH_WaitForWriteEnd(void)<br>flashstatus = 0;<br>ect the FLASH: Chip Select low */<br>LASH_CS_LOW();<br>d "Rea
} 
/** 
    * @brief Initialize SPI flash. 
    * @param None 
    * @retval None. 
    */
void ARC_SPI_Flash_Init() 
{ 
      ARC_SPI_Flash_RCC_Init(); 
      ARC_SPI_Flash_GPIO_Init(); 
      ARC_SPI_PARAM_Init(SPI1); 
} 
/** 
    * @brief Polls the status of the Write In Progress (WIP) flag in the FLASH's 
               status register and loop until write opertaion has completed.
    * @param None 
    * @retval None 
    */
void ARC_FLASH_WaitForWriteEnd(void) 
{ 
      uint8_t flashstatus = 0; 
      /*!< Select the FLASH: Chip Select low */ 
      ARC_FLASH_CS_LOW(); 
      /*!< Send "Read Status Register" instruction */ 
      ARC_SPI_SendByte(SPI1, 
spi_flash_list[spi_flash_index].flash_cmd_rdsr); 
      /*!< Loop as long as the memory is busy with a write cycle */ 
      do
      { 
           /*!< Send a dummy byte to generate the clock needed by the FLASH 
           and put the value of the status register in FLASH_Status variable */ 
           flashstatus = ARC_SPI_SendByte(SPI1, FLASH_DUMMY_BYTE); 
      }while ((flashstatus & FLASH_WIP_FLAG) == SET); /* Write in progress */ 
      /*!< Deselect the FLASH: Chip Select high */ 
      ARC_FLASH_CS_HIGH();
```

```
}
```
*/\*\** 

*{* 

*}* 

*{* 

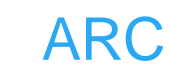

```
relect the FLASH: Chip Select high */<br>LASH_CS_HIGH();<br>Erases the specified FLASH sector.<br>SectorAddr: address of the sector to erase.<br>None<br>LASH_EraseSector(uint32_t FlashAddr)<br>d write enable instruction */<br>lash_WriteEnable(
   * @brief Enables the write access to the FLASH. 
   * @param None 
   * @retval None 
   */
void ARC_Flash_WriteEnable(void) 
     /*!< Select the FLASH: Chip Select low */ 
     ARC_FLASH_CS_LOW(); 
     /*!< Send "Write Enable" instruction */ 
     ARC_SPI_SendByte(SPI1, 
spi_flash_list[spi_flash_index].flash_cmd_wren); 
     /*!< Deselect the FLASH: Chip Select high */ 
     ARC_FLASH_CS_HIGH(); 
/** 
   * @brief Erases the specified FLASH sector. 
   * @param SectorAddr: address of the sector to erase. 
   * @retval None 
   */
void ARC_FLASH_EraseSector(uint32_t FlashAddr) 
     /*!< Send write enable instruction */ 
     ARC_Flash_WriteEnable(); 
     /*!< Sector Erase */ 
     /*!< Select the FLASH: Chip Select low */ 
     ARC_FLASH_CS_LOW(); 
     /*!< Send Sector Erase instruction */ 
     ARC_SPI_SendByte(SPI1, spi_flash_list[spi_flash_index].flash_cmd_se); 
     /*!< Send SectorAddr high nibble address byte */ 
     ARC_SPI_SendByte(SPI1, (FlashAddr & 0xFF0000) >> 16); 
     /*!< Send SectorAddr medium nibble address byte */ 
     ARC_SPI_SendByte(SPI1, (FlashAddr & 0xFF00) >> 8); 
     /*!< Send SectorAddr low nibble address byte */ 
     ARC_SPI_SendByte(SPI1, FlashAddr & 0xFF); 
     /*!< Deselect the FLASH: Chip Select high */ 
     ARC_FLASH_CS_HIGH();
```
 */\*!< Wait the end of Flash writing \*/* 

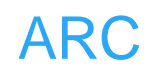

 *ARC\_FLASH\_WaitForWriteEnd();* 

*}* 

*/\*\** 

 *\* @brief Writes more than one byte to the FLASH with a single WRITE cycle* 

 *\* (Page WRITE sequence).* 

 *\* @note The number of byte can't exceed the FLASH page size.* 

 *\* @param pBuffer: pointer to the buffer containing the data to be written* 

to the **FLASH**.

 *\* @param WriteAddr: FLASH's internal address to write to.* 

 *\* @param NumByteToWrite: number of bytes to write to the FLASH, must be equal* 

 *\* or less than "FLASH\_PAGESIZE" value.* 

 *\* @retval None* 

 *\*/*

*void ARC\_FLASH\_WritePage(uint8\_t\* pBuffer, uint32\_t WriteAddr, uint16\_t NumByteToWrite)* 

*{* 

 */\*!< Enable the write access to the FLASH \*/ ARC\_Flash\_WriteEnable();* 

```
 /*!< Select the FLASH: Chip Select low */ 
 ARC_FLASH_CS_LOW(); 
 /*!< Send "Write to Memory " instruction */ 
 ARC_SPI_SendByte(SPI1,
```

```
or less than "FLASH_PAGESIZE" value.<br>
None<br>
LASH_WritePage(uint8_t* pBuffer, uint32_t WriteAddr<br>
Write)<br>
ble the write access to the FLASH */<br>
ash_WriteEnable();<br>
ect the FLASH: Chip Select low */<br>
LASH_CS_LOW();<br>
d "Write
spi_flash_list[spi_flash_index].flash_cmd_write); 
       /*!< Send WriteAddr high nibble address byte to write to */ 
       ARC_SPI_SendByte(SPI1, (WriteAddr & 0xFF0000) >> 16); 
       /*!< Send WriteAddr medium nibble address byte to write to */ 
       ARC_SPI_SendByte(SPI1, (WriteAddr & 0xFF00) >> 8); 
       /*!< Send WriteAddr low nibble address byte to write to */ 
       ARC_SPI_SendByte(SPI1, WriteAddr & 0xFF);
```

```
 /*!< while there is data to be written on the FLASH */
 while (NumByteToWrite--)
```
 *{* 

 *}* 

 */\*!< Send the current byte \*/ ARC\_SPI\_SendByte(SPI1, \*pBuffer); /\*!< Point on the next byte to be written \*/ pBuffer++;* 

 */\*!< Deselect the FLASH: Chip Select high \*/* 

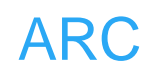

 *ARC\_FLASH\_CS\_HIGH();* 

```
 /*!< Wait the end of Flash writing */ 
 ARC_FLASH_WaitForWriteEnd();
```

```
}
```

```
/** 
   * @brief Writes block of data to the FLASH. In this function, the number of 
              * WRITE cycles are reduced, using Page WRITE sequence. 
   * @param pBuffer: pointer to the buffer containing the data to be written
```

```
to the FLASH.
```
 *\* @param WriteAddr: FLASH's internal address to write to.* 

```
 * @param NumByteToWrite: number of bytes to write to the FLASH.
```

```
 * @retval None
```

```
 */
```

```
void ARC_FLASH_WriteBuffer(uint8_t* pBuffer, uint32_t WriteAddr, uint16_t 
NumByteToWrite)
```

```
{
```

```
 uint8_t num_of_page = 0, num_of_single = 0, offset_in_page = 0, 
num_remained_in_1st_page = 0, temp = 0;
```

```
 uint16_t spi_flash_page_size =
```
*spi\_flash\_list[spi\_flash\_index].flash\_spi\_pagesize;* 

```
None<br>
LASH_WriteBuffer(uint8_t* pBuffer, uint32_t WriteAda<br>
Write)<br>
num_of_page = 0, num_of_single = 0, offset_in_page<br>
ed_in_1st_page = 0, temp = 0;<br>
tspi_flash_page_size =<br>
t[spi_flash_index].flash_spi_pagesize;<br>
n_page 
 offset_in_page = WriteAddr % spi_flash_page_size; 
 num_remained_in_1st_page = spi_flash_page_size - offset_in_page; 
 num_of_page = NumByteToWrite / spi_flash_page_size; 
 num_of_single = NumByteToWrite % spi_flash_page_size;
```

```
 if (offset_in_page == 0) /*!< WriteAddr is FLASH_PAGESIZE aligned */ 
     { 
         if (num_of_page == 0) /*!< NumByteToWrite < FLASH_PAGESIZE */ 
         { 
             ARC_FLASH_WritePage(pBuffer, WriteAddr, NumByteToWrite); 
         } 
         else /*!< NumByteToWrite > FLASH_PAGESIZE */ 
         { 
             while (num_of_page--) 
 { 
                  ARC_FLASH_WritePage(pBuffer, WriteAddr, 
spi_flash_page_size); 
                  WriteAddr += spi_flash_page_size;
```

```
 pBuffer += spi_flash_page_size;
```
 *}* 

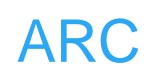

```
{<br>
temp = num_of_single - num_remained_in_1st_<br>
ARC_FLASH_WritePage(pBuffer, WriteAddr,<br>
ed_in_1st_page);<br>
WriteAddr += num_remained_in_1st_page;<br>
pBuffer += num_remained_in_1st_page;<br>
ARC_FLASH_WritePage(pBuffer, WriteAdd
               if (num_of_single != 0) 
 { 
                   ARC_FLASH_WritePage(pBuffer, WriteAddr, 
num_of_single); 
 } 
          } 
     } 
     else /*!< WriteAddr is not FLASH_PAGESIZE aligned */ 
     { 
          if (num_of_page == 0) /*!< NumByteToWrite < FLASH_PAGESIZE */ 
          { 
               if (num_of_single > num_remained_in_1st_page) /*!< 
(NumByteToWrite + WriteAddr) > FLASH_PAGESIZE */ 
 { 
                    temp = num_of_single - num_remained_in_1st_page; 
                   ARC_FLASH_WritePage(pBuffer, WriteAddr, 
num_remained_in_1st_page); 
                    WriteAddr += num_remained_in_1st_page; 
                   pBuffer += num_remained_in_1st_page; 
                   ARC_FLASH_WritePage(pBuffer, WriteAddr, temp); 
 } 
               else 
 { 
                   ARC_FLASH_WritePage(pBuffer, WriteAddr, 
NumByteToWrite); 
 } 
          } 
          else /*!< NumByteToWrite > FLASH_PAGESIZE */ 
          { 
               NumByteToWrite -= num_remained_in_1st_page; 
               num_of_page = NumByteToWrite / spi_flash_page_size; 
               num_of_single = NumByteToWrite % spi_flash_page_size; 
               ARC_FLASH_WritePage(pBuffer, WriteAddr, 
num_remained_in_1st_page); 
               WriteAddr += num_remained_in_1st_page; 
               pBuffer += num_remained_in_1st_page; 
               while (num_of_page--) 
 { 
                   ARC_FLASH_WritePage(pBuffer, WriteAddr, 
spi_flash_page_size);
```
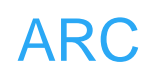

```
Reads a block of data from the FLASH.<br>
pBuffer: pointer to the buffer that receives the data<br>
ReadAddr: FLASH's internal address to read from.<br>
NumByteToRead: number of bytes to read from the<br>
None<br>
LASH_ReadBuffer(uint8_t
                     WriteAddr += spi_flash_page_size; 
                     pBuffer += spi_flash_page_size; 
                } 
                if (num_of_single != 0) 
 { 
                     ARC_FLASH_WritePage(pBuffer, WriteAddr, 
num_of_single); 
 } 
           } 
      } 
} 
/** 
   * @brief Reads a block of data from the FLASH. 
   * @param pBuffer: pointer to the buffer that receives the data read from 
the FLASH. 
   * @param ReadAddr: FLASH's internal address to read from. 
   * @param NumByteToRead: number of bytes to read from the FLASH. 
   * @retval None 
   */
void ARC_FLASH_ReadBuffer(uint8_t* pBuffer, uint32_t ReadAddr, uint16_t 
NumByteToRead) 
{ 
      /*!< Select the FLASH: Chip Select low */ 
      ARC_FLASH_CS_LOW(); 
      /*!< Send "Read from Memory " instruction */ 
      ARC_SPI_SendByte(SPI1, 
spi_flash_list[spi_flash_index].flash_cmd_read); 
      /*!< Send ReadAddr high nibble address byte to read from */ 
      ARC_SPI_SendByte(SPI1, (ReadAddr & 0xFF0000) >> 16); 
      /*!< Send ReadAddr medium nibble address byte to read from */ 
      ARC_SPI_SendByte(SPI1, (ReadAddr& 0xFF00) >> 8); 
      /*!< Send ReadAddr low nibble address byte to read from */
```

```
 ARC_SPI_SendByte(SPI1, ReadAddr & 0xFF);
```

```
 while (NumByteToRead--) /*!< while there is data to be read */ 
 {
```

```
 /*!< Read a byte from the FLASH */ 
 *pBuffer = ARC_SPI_SendByte(SPI1, FLASH_DUMMY_BYTE); 
 /*!< Point to the next location where the byte read will be saved */ 
 pBuffer++;
```
 *}* 

```
TypeDef SPL_InitStructure;<br>
configuration */<br>
Structure.SPL_Direction = SPL_Direction_2Lines_FullL<br>
Structure.SPL_Mode = SPL_Mode_Master;<br>
Structure.SPL_DataSize = SPL_DataSize_8b;<br>
Structure.SPL_CPOL = SPL_CPOL_Low;<br>
Stru
      /*!< Deselect the FLASH: Chip Select high */ 
      ARC_FLASH_CS_HIGH(); 
} 
文件 ARC SPI.c:
/** 
    * @brief Initialize SPI parameters 
    * @param *SPIx: the SPI device ID. 
    * @retval None 
    */
void ARC_SPI_PARAM_Init(SPI_TypeDef *SPIx) 
{ 
      SPI_InitTypeDef SPI_InitStructure; 
      /*!< SPI configuration */ 
      SPI_InitStructure.SPI_Direction = SPI_Direction_2Lines_FullDuplex; 
      SPI_InitStructure.SPI_Mode = SPI_Mode_Master; 
      SPI_InitStructure.SPI_DataSize = SPI_DataSize_8b; 
      SPI_InitStructure.SPI_CPOL = SPI_CPOL_Low; 
      SPI_InitStructure.SPI_CPHA = SPI_CPHA_1Edge; 
      SPI_InitStructure.SPI_NSS = SPI_NSS_Soft; 
      SPI_InitStructure.SPI_BaudRatePrescaler = 
SPI_BaudRatePrescaler_256; 
      SPI_InitStructure.SPI_FirstBit = SPI_FirstBit_MSB; 
      SPI_InitStructure.SPI_CRCPolynomial = 7; 
      SPI_Init(SPIx, &SPI_InitStructure); 
}
```
*/\*\** 

 *\* @brief Sends a byte through the SPI interface and return the byte received* 

- *from the SPI bus.*
- *\* @param \*SPIx: the SPI device ID.*
- *\* @param byte: byte to send.*
- *\* @retval The value of the received byte.*
- *\*/*

*uint8\_t ARC\_SPI\_SendByte(SPI\_TypeDef \*SPIx, uint8\_t byte)* 

*{* 

```
 /*!< Loop while DR register in not empty */ 
 while (SPI_I2S_GetFlagStatus(SPIx, SPI_I2S_FLAG_TXE) == RESET);
```
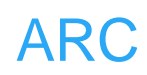

```
None<br>
None<br>
PL_Flash_RCC_Init(void)<br>
PB2PeriphClockCmd(RCC_APB2Periph_GPIOA |<br>
Periph_AFIO, ENABLE);<br>
\SH_SPI Periph clock enable */<br>
PB2PeriphClockCmd(RCC_APB2Periph_SPI1, ENAB<br>
GPIO.c<br>
Configures SPI GPIO ports.<br>
None<br>
N
      /*!< Send byte through the SPI1 peripheral */ 
      SPI_I2S_SendData(SPIx, byte); 
      /*!< Wait to receive a byte */
      while (SPI_I2S_GetFlagStatus(SPIx, SPI_I2S_FLAG_RXNE) == RESET); 
      /*!< Return the byte read from the SPI bus */ 
      return SPI_I2S_ReceiveData(SPIx); 
}
文件 ARC_RCC.c
/** 
    * @brief Configures SPI Flash clocks. 
    * @param None 
    * @retval None 
    */
void ARC_SPI_Flash_RCC_Init(void) 
{ 
      RCC_APB2PeriphClockCmd(RCC_APB2Periph_GPIOA | 
RCC_APB2Periph_AFIO, ENABLE); 
      /*!< FLASH_SPI Periph clock enable */ 
      RCC_APB2PeriphClockCmd(RCC_APB2Periph_SPI1, ENABLE); 
} 
文件 ARC_GPIO.c
/** 
    * @brief Configures SPI GPIO ports. 
    * @param None 
    * @retval None 
    */
/*
 ---------------
```

```
 | CLK | PA5 | 
 --------------- 
          | MISO | PA6 | 
 --------------- 
          | MOSI | PA7 | 
          --------------- 
          | CS | PA4 | 
          ---------------
```
*\*/*

*void ARC\_SPI\_Flash\_GPIO\_Init()* 

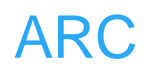

*{* 

*}* 

 *GPIO\_InitTypeDef GPIO\_InitStructure;* 

 */\*!< Configure FLASH\_SPI pins: SCK \*/ GPIO\_InitStructure.GPIO\_Pin = GPIO\_Pin\_5; GPIO\_InitStructure.GPIO\_Speed = GPIO\_Speed\_50MHz; GPIO\_InitStructure.GPIO\_Mode = GPIO\_Mode\_AF\_PP; GPIO\_Init(GPIOA, &GPIO\_InitStructure);* 

 */\*!< Configure FLASH\_SPI pins: MOSI \*/ GPIO\_InitStructure.GPIO\_Pin = GPIO\_Pin\_7; GPIO\_Init(GPIOA, &GPIO\_InitStructure);* 

offigure FLASH\_SPI pins: MISO \*/<br>
nitStructure.GPIO\_Pin = GPIO\_Pin\_6;<br>
nitStructure.GPIO\_Mode = GPIO\_Mode\_IN\_FLOATIN<br>
nit(GPIOA, &GPIO\_InitStructure);<br>
nifgure FLASH\_CS\_PIN pin: FLASH CS pin \*/<br>
nitStructure.GPIO\_Pin = GPI  */\*!< Configure FLASH\_SPI pins: MISO \*/ GPIO\_InitStructure.GPIO\_Pin = GPIO\_Pin\_6; GPIO\_InitStructure.GPIO\_Mode = GPIO\_Mode\_IN\_FLOATING; GPIO\_Init(GPIOA, &GPIO\_InitStructure);* 

 */\*!< Configure FLASH\_CS\_PIN pin: FLASH CS pin \*/ GPIO\_InitStructure.GPIO\_Pin = GPIO\_Pin\_4; GPIO\_InitStructure.GPIO\_Mode = GPIO\_Mode\_Out\_PP; GPIO\_Init(GPIOA, &GPIO\_InitStructure);*